## SAP ABAP table VZSTXT {Sort field names: Texts}

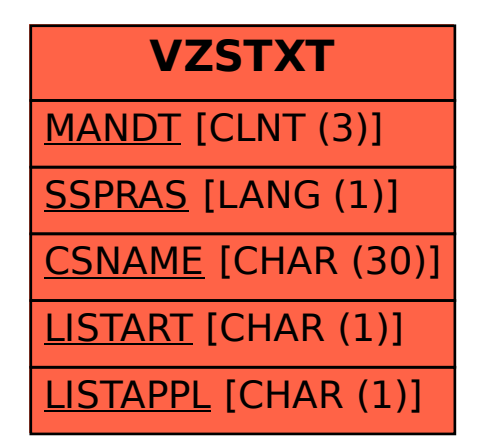